# **como baixar o sportingbet**

- 1. como baixar o sportingbet
- 2. como baixar o sportingbet :classic slots online game
- 3. como baixar o sportingbet :slots machines poker gratis

### **como baixar o sportingbet**

#### Resumo:

**como baixar o sportingbet : Depósito = Diversão! Aumente a diversão em fauna.vet.br fazendo um depósito e ganhando um bônus incrível!** 

#### contente:

Então,a Sportingbet é legal, segura e confiável para os apostadores. A casa de apostas é operada pela empresa ElectraWorks Limited, licenciada pelo Governo de Gibraltar, com números de licença 050 e 051.

7 de mar. de 2024

2 de jun. de 2024·- A Sportingbet é confiável e oferece um site totalmente seguro para seus clientes; - Estamos falando de uma casa de apostas com um catálogo ...

A Sportingbet é uma plataforma de apostas esportivas online. É possível realizar apostas em como baixar o sportingbet campeonatos de futebol, tênis, basquete, MMA e mais. Cadastrada há ...Reclamações·17.2% Propaganda enganosa·Ir para o site·30.14% Jogos

A Sportingbet é uma plataforma de apostas esportivas online. É possível realizar apostas em como baixar o sportingbet campeonatos de futebol, tênis, basquete, MMA e mais. Cadastrada há ...

#### [jogos de aposta online é legal](https://www.dimen.com.br/jogos-de-aposta-online-�-legal-2024-07-03-id-32824.html)

Tudo sobre apostas esportivas no Bet7sports

A palavra

7 bet sports

provavelmente é uma referência ao site de entretenimento online Bet7sports, oferecendo um excelente serviço de apostas online, especialmente para futebol. Esta plataforma é operada pela NovaWave Technology N.V. e faz parte das opções de lazer oferecidas no site.

Apostas esportivas no Bet7sports

O Bet7sports é conhecido por seus mercados de apostas em como baixar o sportingbet esportes como futebol, basquete, tênis, vôlei e muitos outros. É claro que analisar estatísticas e resultados anteriores pode ajudá-lo a prever qual time pode ser digno de seu apoio em como baixar o sportingbet eventos esportivos incluídos no site.

**Esorte** 

Horário de Brasília

Prêmio

\*\*\* que\*\*\*\*\*\*\*88

5:00 PM

7 Serviço

As cotações de apostas estão diretamente associadas a como baixar o sportingbet experiência no site e aos eventos esportivos que esteve envolvido anteriormente.

Olhe para o cassino e muito mais em como baixar o sportingbet uma só parada

Além das apostas esportivas, os jogadores encontrarão uma variedade de outros recursos no mesmo site.

Jogos online: oferecendo variedade como Fortune Dragon e Fortune Mouse, entre outros.

Cassino ao vivo: com o recurso Auto-Roulette e Adventures Beyond Wonderland.

Jogos mais novos: com títulos como Wilds & Wonder e Aviator Balloon.

E ainda mais:

Bet7sports

oferece cassino digital na forma de BETGAMES onde você pode participar em como baixar o sportingbet tempos reais com anfitriãos navegando pela plataforma.

Passos a seguir

- Crie como baixar o sportingbet conta:

Registro fácil e direto através do site da empresa.

Verifique seu registro através de PIN.

Depois de se registrar, você poderá selecionar vários valores para começar. Em resumo:

- A mais recente plataforma de entretenimento online oferecendo...

## **como baixar o sportingbet :classic slots online game**

alquer momento através da nossa equipe de Atendimento ao Cliente no chat ao vivo. Como aço para fechar minha conta? - Sportsbet Help Center helpcentre.sportsbet.au :

487-How-Do-I-Close-My-Account In reativate the prefix re- mean

ou se você costumava

r parte de um grupo que parou de se encontrar, você... Reativar - Definição,

(certifique-se de que ela é verificada). 2 passo 2: Navegue até Cashier e toque em

como baixar o sportingbet Retirava. 3 Passos três, Escolha Retiro ou clique no logotipo / ícone da  $EFT: 4$ 

minho4): Digite o valor com deseja receber pela SportinBE para... Sportinbet

.

## **como baixar o sportingbet :slots machines poker gratis**

## **Nova Iorque sedia quatro jogos da Copa do Mundo nas últimas semanas: o cricket agora é familiar para os moradores locais**

New York recebeu quatro jogos da Copa do Mundo nas últimas semanas e os moradores locais, que sabiam pouco sobre o cricket há uma semana, estão começando a se sentir familiarizados com este esporte estranho como baixar o sportingbet que qualquer coisa acima de cem corridas pode bem ser uma pontuação vencedora total, quatro e seis são tão difíceis de se obter quanto home runs, e os EUA, Canadá e Países Baixos são todos concorrentes sérios ao título. Os holandeses vieram muito perto de derrubar a África do Sul no Nassau County Ground no sábado, mas perderam, no final, por quatro wickets com apenas sete bolas restantes para serem jogadas.

### **A vitória dos Países Baixos é outra surpresa na semana cheia de surpresas**

Dado que os Países Baixos venceram este confronto na última Copa do Mundo T20 e novamente na versão ODI do ano passado, o resultado deve ser considerado outra surpresa como baixar o sportingbet uma semana cheia delas. Isso se deveu principalmente a David Miller, que marcou um excelente 59 de 51 bolas, o maior número que alguém fez neste campo até agora. Ele compartilhou uma parceria de 65 com Tristan Stubbs.

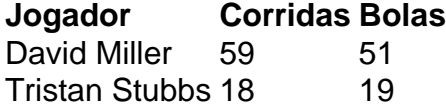

Depois da promoção da newsletter, subscreva nossa newsletter de cricket para ler as opiniões de nossos escritores sobre as maiores histórias e uma revisão da ação da semana.

**Aviso de Privacidade: Newsletters podem conter informações sobre caridade, anúncios online e conteúdo financiado por terceiros. Para mais informações, consulte nossa Política de Privacidade. Usamos o Google reCaptcha para proteger nosso site e o Google Privacy Policy e os Termos de Serviço se aplicam.**

### **A África do Sul desperdiça uma oportunidade de vitória**

A África do Sul estava como baixar o sportingbet busca de apenas 103, mas como baixar o sportingbet ordem de abertura se comportou como se tivessem medo de serem repreendidos por atingir a bola nas jardas de avós outra vez. Não demorou muito para que tudo começasse a dar errado para eles. Quinton de Kock foi run out sem enfrentar quando seu parceiro Reeza Hendricks o enganou com um belo "sim, não, sim novamente" dois passos na primeira bola da entrada. Nada como perder seu melhor jogador dessa forma para desorganizar os nervos, e no próximo over Hendricks foi clean-bowled por Logan van Beek.

Tornou-se dois para três quando Viv Kingma pegou Aiden Markram no lado da perna e então 12 para quatro quando ele pegou Heinrich Klaasen como baixar o sportingbet deep square leg. Mas Miller e Stubbs se estabeleceram e gradualmente inverteram a partida.

Author: fauna.vet.br Subject: como baixar o sportingbet Keywords: como baixar o sportingbet Update: 2024/7/3 10:47:44